#### Charlotte Digital Radio Group History, Purpose, Repeaters, Technology

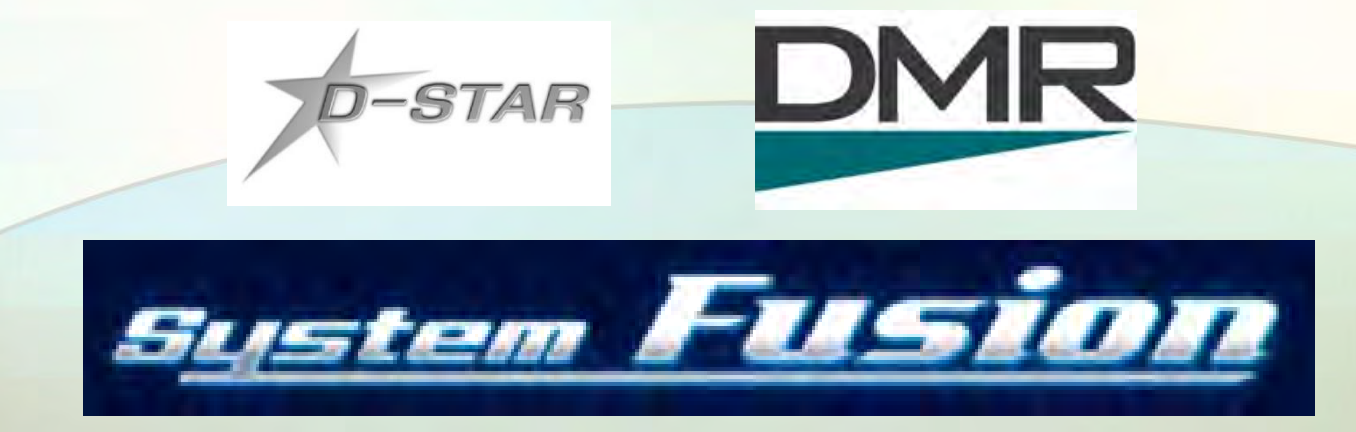

#### Roland Kraatz, W9HPX February 17, 2022

### Topics

- Charlotte Digital Radio Group's purpose
- Some group history
- Organization
- Our repeaters
- How digital voice differs from FM
- Networking
- Currently available radios
- Access points (Hotspots)
- Bridges

### What we do

- We are digital voice enthusiasts
- We promote and support digital voice modes
	- − 12 digital voice repeaters
	- − 5 sites
	- − 5 digital voice modes
- We try to educate hams about digital voice modes

• We have a forum where we can answer your questions**Charlotte Digital** 

> Radio Group ital Voice Communications

### The Beginning – D-STAR

• Nov. 2006, KA4YMY and KC4YOZ experimented with a Kenwood TKR-850 repeater interfaced with a Satoshi homebrew modem board to make the area's first D-STAR repeater.

- Nov. 2007, SERA began coordinating 12.5 kHz splinter channels for D-STAR. We were the first to get a pair assigned.
- ICOM D-STAR repeaters were added over the years to several sites – Spencer Mt, Crowders Mt, Wingate and Dallas.

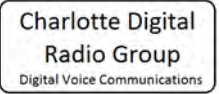

### Next addition – DMR & Fusion

- In early 2014, we installed a DMR repeater at Crowders Mt networked to a DMR master controller owned by Ralph, W4ZO, located in NE Charlotte. 4 repeaters were networked.
- Later the network was replaced with a cbridge controller and later by a software controller to allow expansion to form the NCPRN DMR network today.
- In Dec. 2014, we installed a System Fusion repeater at Crowders Mt. A second Fusion repeater came a year later at Hood Rd.

### How we are organized

- We are not a club.
- We have always been a loose knit group.
- There are no elected officers.
- Users come and go.
- We have no membership nor dues.
- We pay our bills from private donations.
- Volunteers maintain our repeaters.
- We occasionally need professional tower climbers to repair/replace antennas.

#### Charlotte Area Digital Voice Repeaters

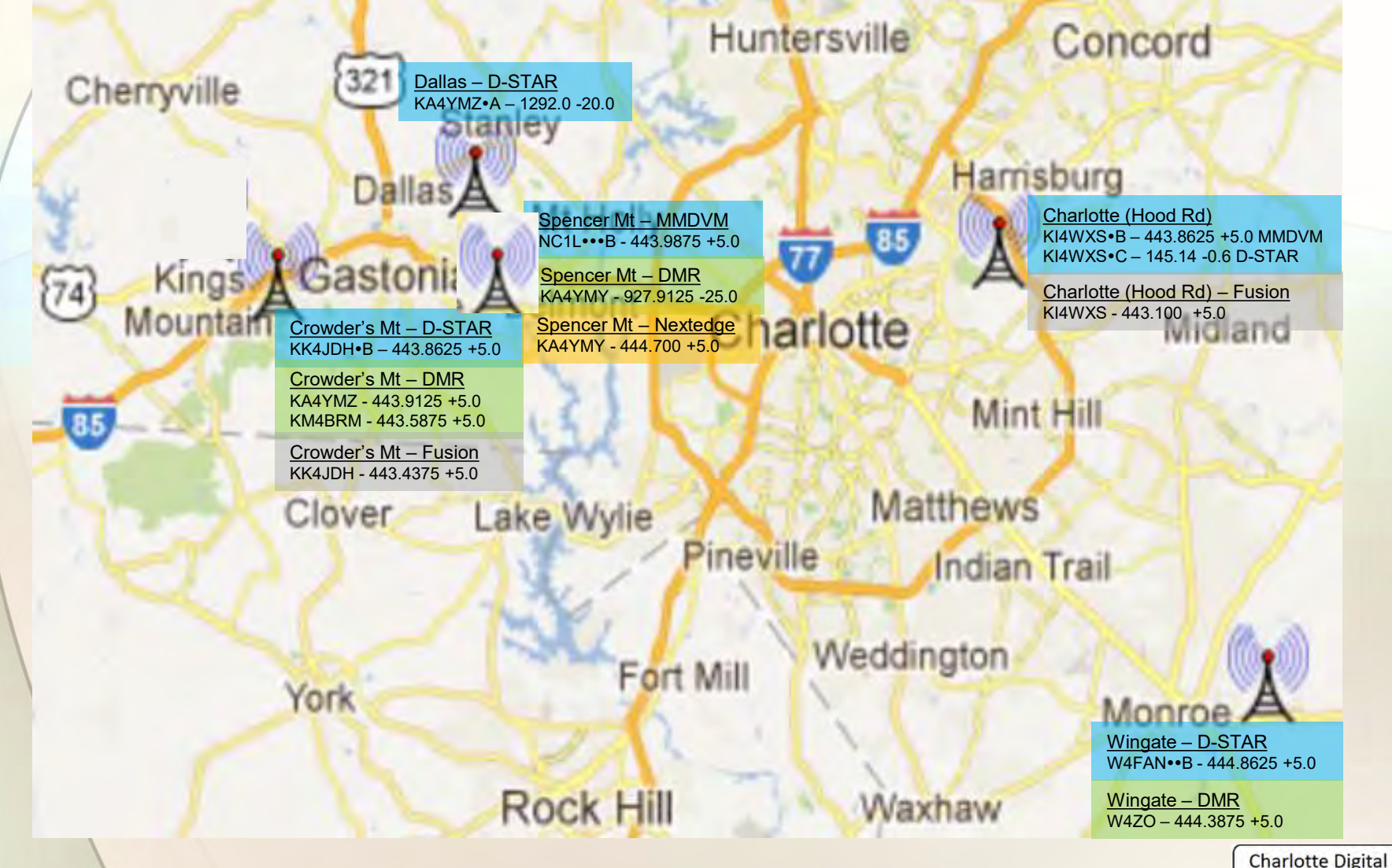

Radio Group Digital Voice Communications

#### What is Digital Voice?

#### Analog FM

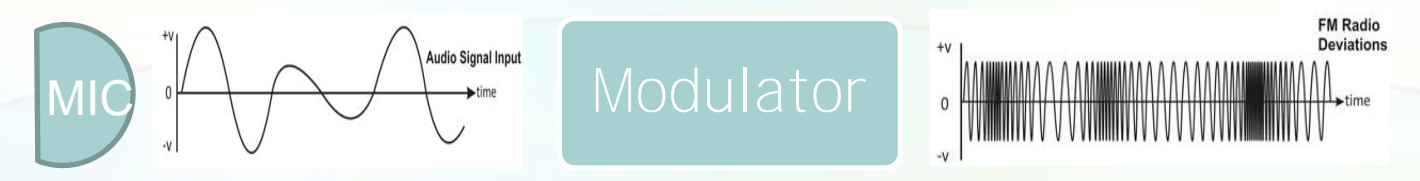

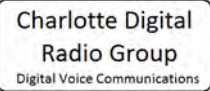

#### What is Digital Voice?

#### Analog FM

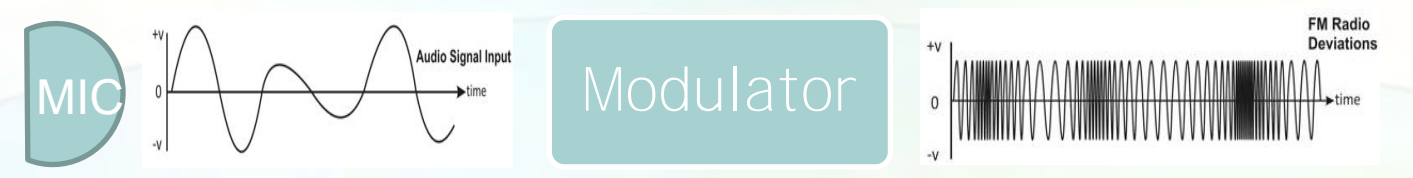

Digital Voice MIC Modulator 1110101110100 D-STAR – GMSK AMBE by Digital

Voice Systems, Inc.

DMR – 4FSK Fusion – C4FM

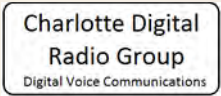

### Digital Voice Packet Structure

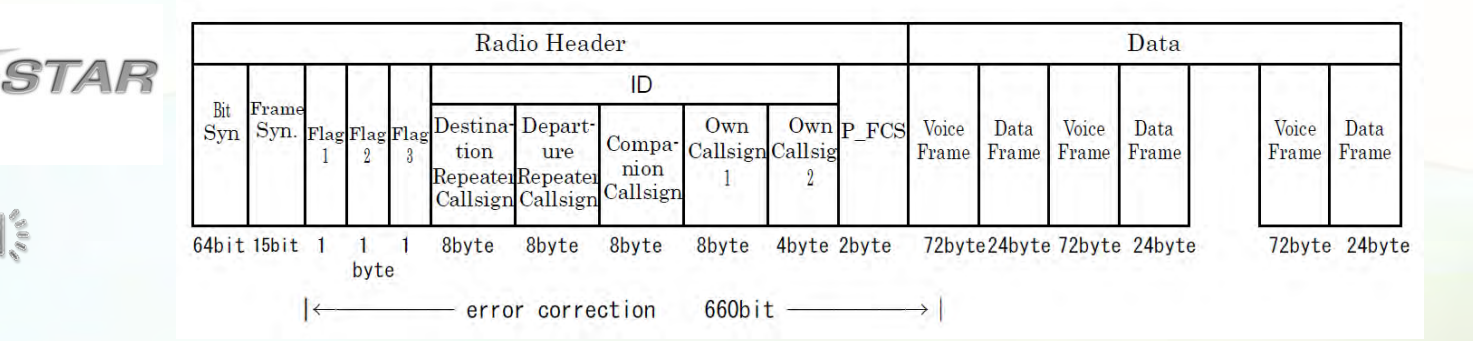

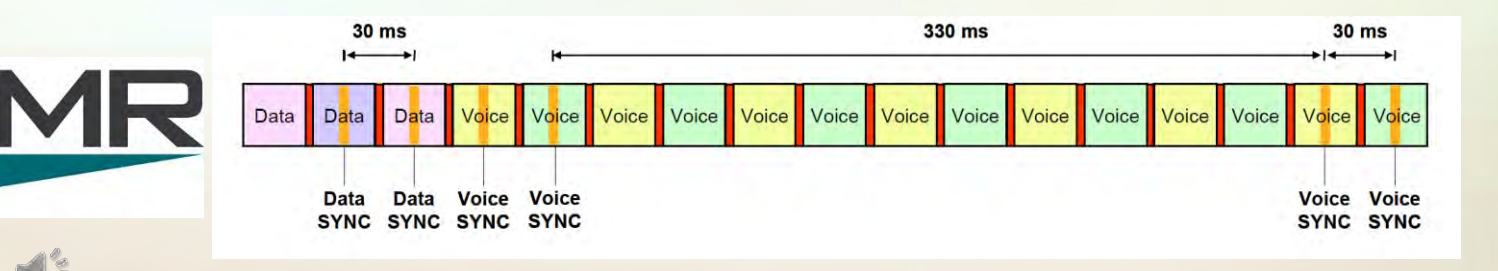

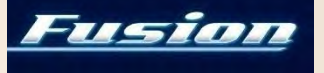

13

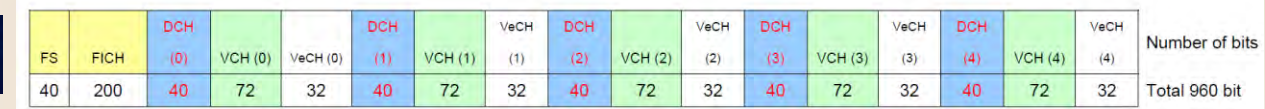

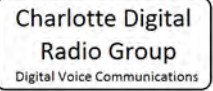

## Tech Spec Comparison

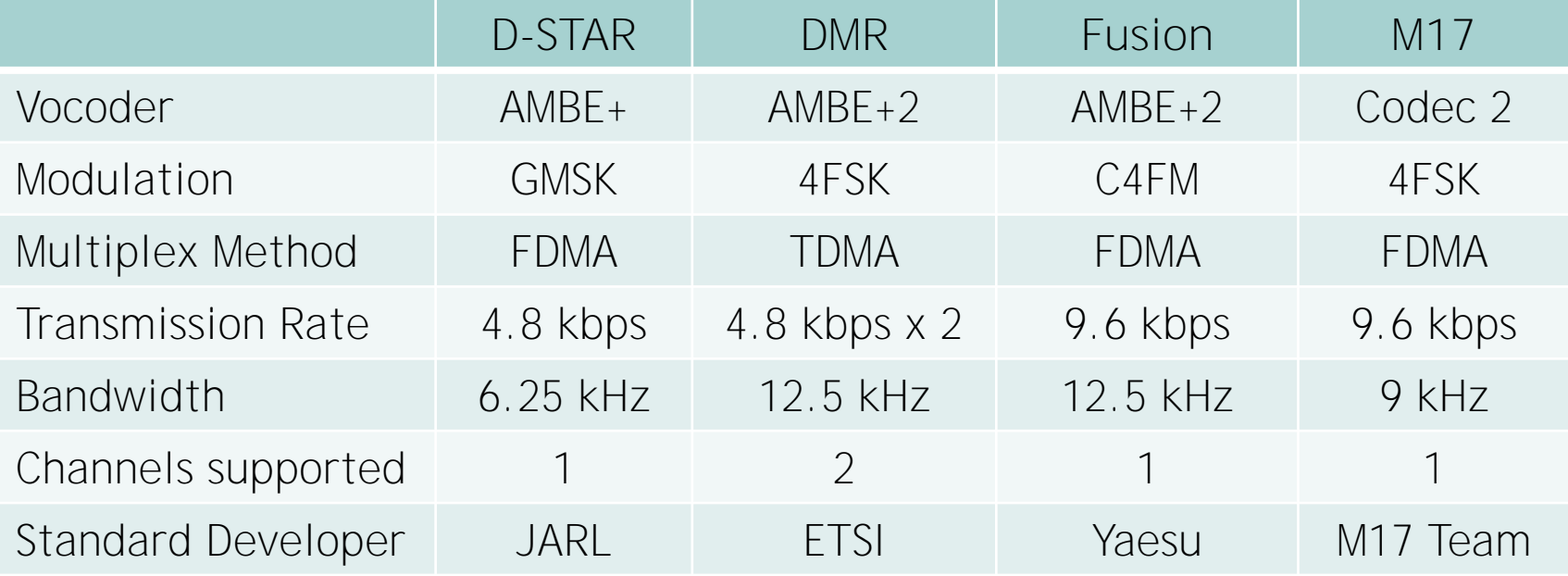

AMBE = Advanced Multi-Band Excitation (patented Digital Voice Systems, Inc.) Codec 2 = Codec 2 developed by David Rowe, VK5DGR, (LGPL license) GMSK = Gaussian Minimum Shift Keying 4FSK = 4-level Frequency Shift Keying C4FM = Continuous 4-level Frequency Modulation FDMA = Frequency Division Multiple Access TDMA = Time Division Multiple Access**Charlotte Digital** 

> Radio Group igital Voice Communications

### Why Network?

- Repeaters are very quiet without users.
- Internet connectivity brings more users to the repeater and increases the coverage area.
- Reflectors provide multiple repeater connectivity.
- Wide area nets are possible.
- User network control gives the user choices, but some repeater owners prefer to limit control.
- Access Points (hotspots) give the user full control.

### Reflector – What is it?

- Software running on a PC with robust internet connection.
- It receives an incoming data stream and sends it back out to every connected repeater – i.e. it reflects the data.
- Terminology:
	- − D-STAR calls them Reflectors
	- − DMR calls them Talk Groups, but Europe calls them **Reflectors**
	- − WIRES-X Yaesu calls them Rooms
- There are many different reflector networking systems:
	- − D-STAR REF, XRF, DCS, XLX
	- − DMR IPSC (Motorola), IPMSC (Hytera), PCS, BrandMeister (DMR+), TGIF (DMR+)
	- − Fusion WIRES-X Rooms, YSF reflectors, FCS reflectors

### Current D-STAR Radios 70-STAR

- Base ICOM IC-9700 \$1,700 VHF/UHF/1.2G
- Field ICOM IC-705 \$1,350 HF/VHF/UHF
- Mobile ICOM ID-4100A \$320 VHF/UHF
- Mobile ICOM ID-5100A \$400 VHF/UHF
- Mobile ICOM IC-7100 \$730 HF/VHF/UHF
- HT ICOM ID-52A \$650 VHF/UHF

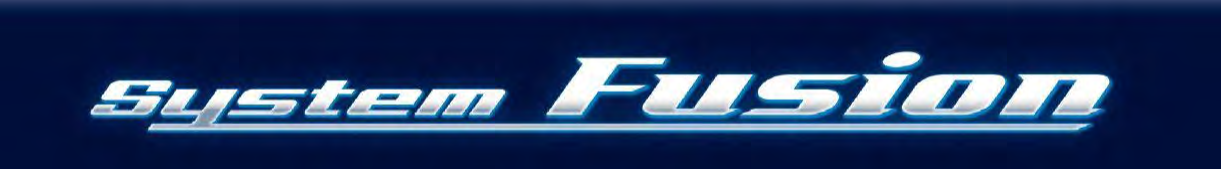

## Current System Fusion Radios

- Base Yaesu FT-991A  $$1,230$  HF/VHF/UHF
- Mobile Yaesu FTM-200DR \$400 VHF/UHF
- Mobile Yaesu FTM-300DR \$460 VHF/UHF
- Mobile Yaesu FTM-400XDR \$590 VHF/UHF
- HT Yaesu FT-70DR \$175 VHF/UHF
- HT Yaesu FT-5DR \$450 VHF/UHF

## Current DMR Radios

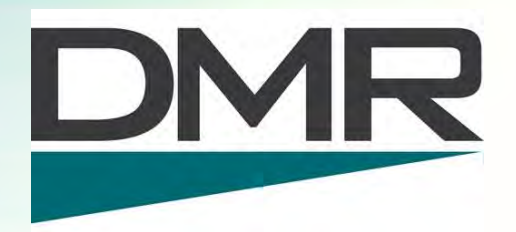

- Mobile Anytone D578UV Pro \$400 VHF/UHF
- Mobile TYT MD-9600 \$269 VHF/UHF
- HT Anytone D878UV \$220 VHF/UHF
- HT Wouxun KGUVN1 \$140 VHF/UHF
- HT TYT MD-2017 \$169 VHF/UHF
- HT TYT MD-UV380 \$110 VHF/UHF
- HT TYT MD-380 \$100 UHF

### Access Points (Hotspots)

#### • Commercial

- − OpenSPOT 3 \$450
- − DVMEGA Cast \$400
- − TGIFSPOT \$318
- Do-It-Yourself (components)
	- − ZumSpot Elite \$250
	- − ZumSpot Kit \$160 also need Raspberry Pi
	- − Thumb DV \$120 also need PC
	-
	- − DVMEGA \$120 also need Raspberry Pi
	-
	- − DV Stick 30 \$110 also need PC

### Hotspot Software

Hostname: pi-stars

Pi-Star:4.1.0 / Dashboard: 20200528

#### **Pi-Star Digital Voice Dashboard for W9HPX**

Dashboard | Admin | Configuration

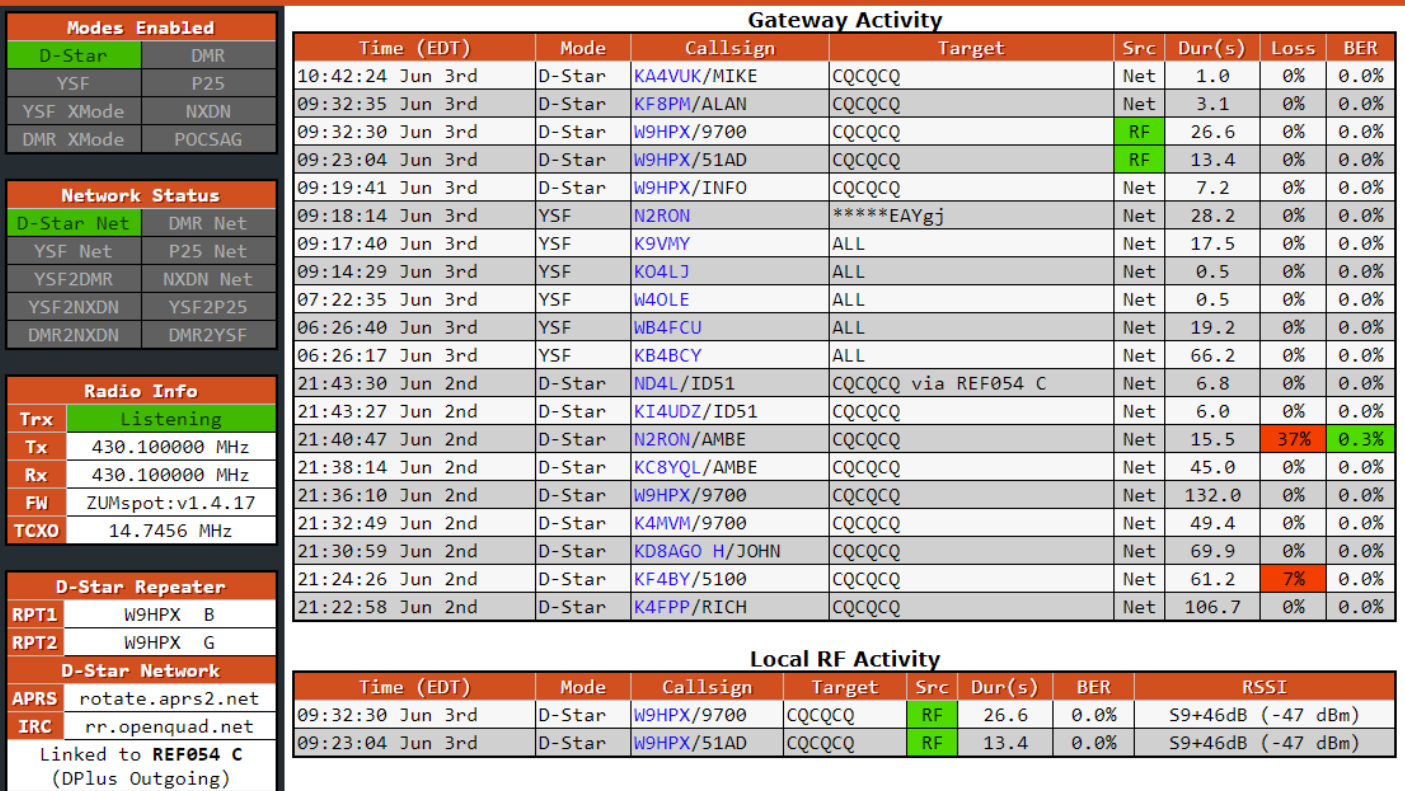

Pi-Star / Pi-Star Dashboard, © Andy Taylor (MW0MWZ) 2014-2020.

ircDDBGateway Dashboard by Hans-J. Barthen (DL5DI),

MMDVMDash developed by Kim Huebel (DG9VH),

Need help? Click here for the Facebook Group

or Click here to join the Support Forum

Get your copy of Pi-Star from here.

#### Free download at:<http://www.pistar.uk/>

#### BlueDV software by David PA7LIM

Least expensive way to get started - no radio to buy Buy an AMBE USB stick from several sources such as Northwest Digital Radio or DVMEGA

Free software download from [www.pa7lim.nl](http://www.pa7lim.nl/)

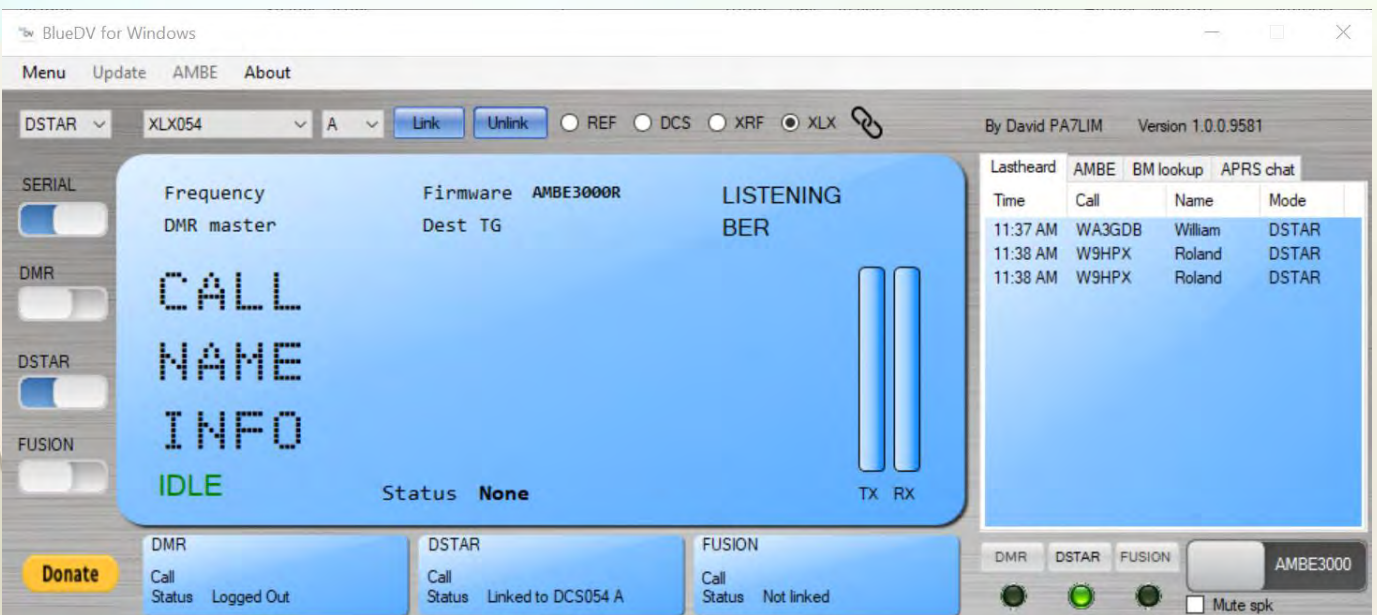

![](_page_18_Picture_4.jpeg)

#### My Mobile Hotspot

![](_page_19_Picture_1.jpeg)

DVMEGA on BlueStack Board paired via Bluetooth to an Android phone running BlueDV software D-STAR, DMR, YSF

#### What's in the Box?

![](_page_20_Picture_1.jpeg)

IC

88888

## Bridging DV Modes

#### • Why bridge?

- − Need to own fewer radios
- − Talk to hams that use a different DV mode
- − Expand beyond proprietary networks
- What is needed to create a bridge?
	- − PC(s)
	- − Software
	- − Internet
	- − Transcoder
	- − Radios (only if an RF link is needed)

## Carolina Link Bridge

- Originally started by Steve, K4SQI (SK)
- Interconnects:
	- − D-STAR DCS054A
	- − WIRES-X Room 43008
	- − YSF 79602
	- − DMR TGIF TG 31374
- Dashboards:

![](_page_22_Picture_8.jpeg)

- − <http://xrf054.metro-uhf.org/index.php>
- − <http://ysf.metro-uhf.org/>

#### Additional Information Sources

- <http://www.charlottedstar.org/> This is our web site. <https://groups.io/g/CharlotteDigitalRadio> - This is our group. Please join to keep up with what we are doing. Post a message or a question.
- [http://www.charlottedstar.org/D-STAR DR Mode.pdf](http://www.charlottedstar.org/D-STAR%20DR%20Mode.pdf) How to use DR mode.
- [www.dstarinfo.com](http://www.dstarinfo.com/) download current repeater data (.cvs file) to import into your compatible D-STAR radio.
	- [www.dstarusers.org](http://www.dstarusers.org/) Official D-STAR repeater directory.
	- [www.ncprn.net](http://www.ncprn.net/) Web site for our area DMR repeaters.
- <https://radioid.net/register#!> Register your call sign here for DMR.
	- [www.trbo.org/docs/Amateur\\_Radio\\_Guide\\_to\\_DMR.pdf](http://www.trbo.org/docs/Amateur_Radio_Guide_to_DMR.pdf) Basic DMR guide.
- <https://wp.hamoperator.com/> learn about System Fusion and WIRES-X. Tusiol Look for the WIRES-X bible under Fusion Help.

<https://m17project.org/> - website for M17 development.

Manufacturer's web sites have the most relevant specific radio information.

# **QUESTIONS?**